## ANC 6B Quarterly Financial Report FY18 Q4

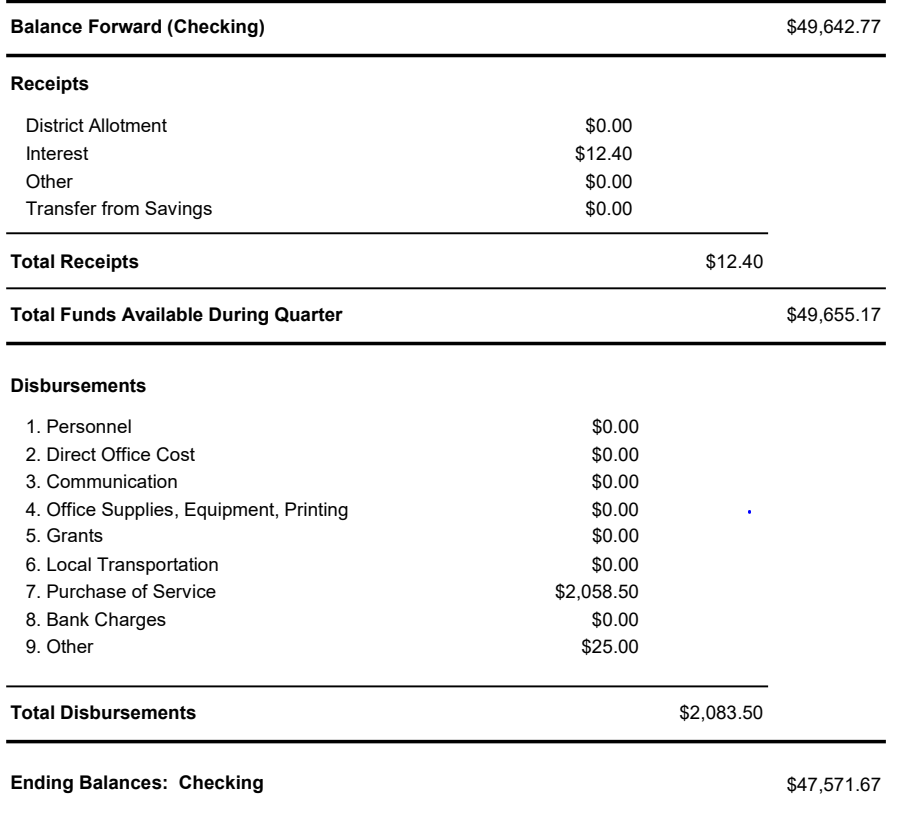

*Approval Date by Commission: \_\_\_\_\_\_\_\_\_\_\_\_\_\_\_\_\_\_\_\_*

 $T$ reasurer: $\Gamma$  . The contribution of  $\Gamma$  . The contribution of  $\Gamma$  . Chairperson:

 $\Delta \text{Date}: \quad |\partial |\hat{\theta}| \,|\, \text{O}$ 

*I hereby certify that the above noted quarterly financial report has been approved by a majority of Commissioners during a public meeting when there existed a quorum.*

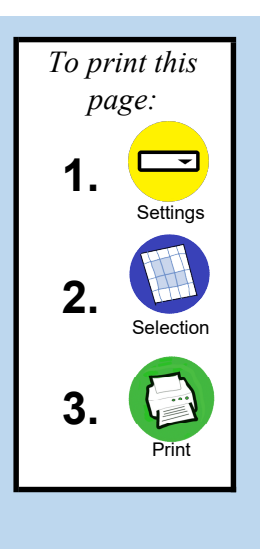

**Return to Checking**

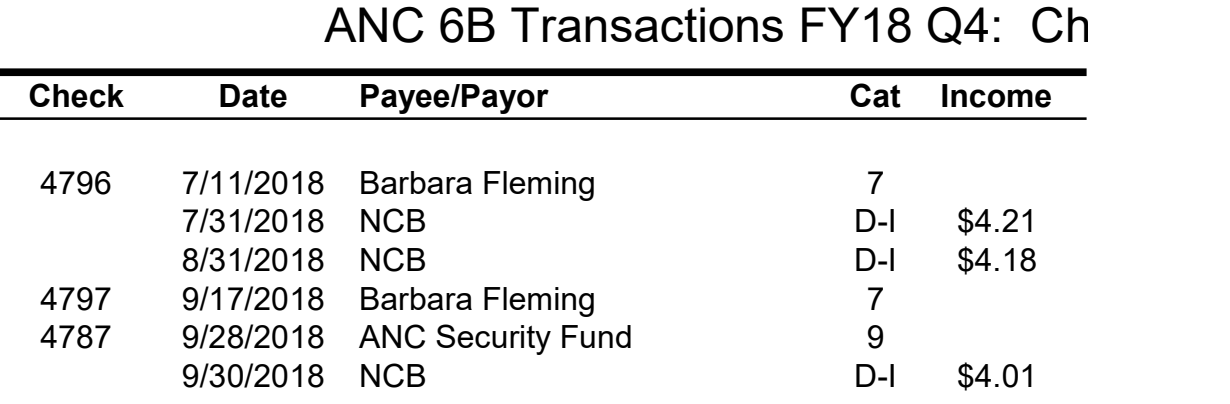

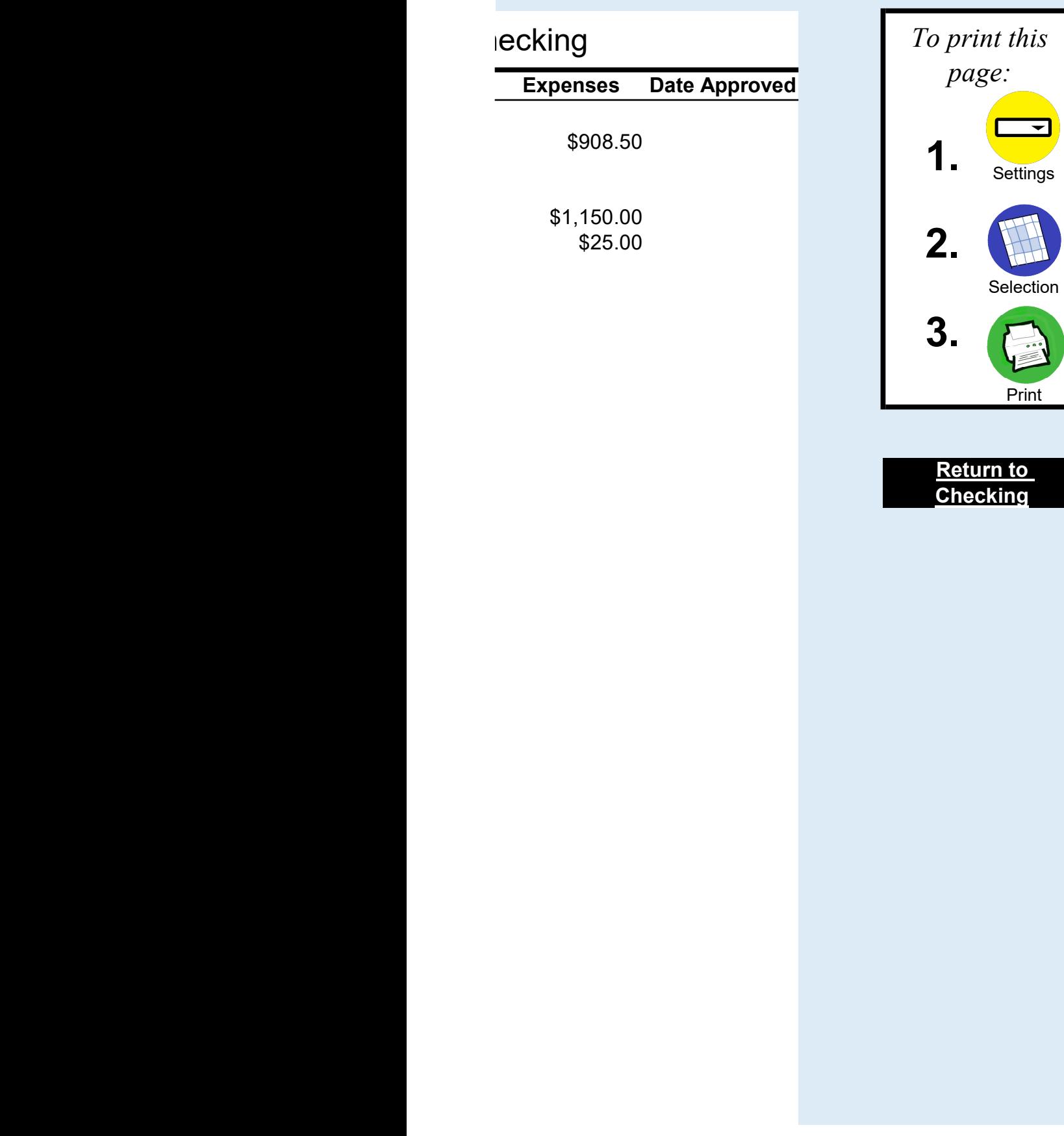

 $\overline{\phantom{0}}$